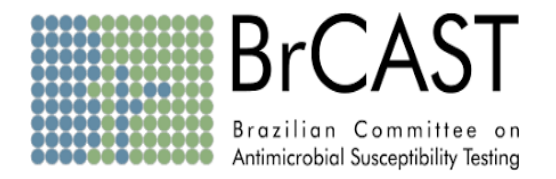

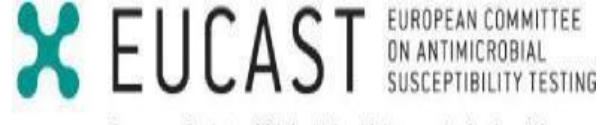

European Society of Clinical Microbiology and Infectious Diseases

## Método de disco-difusão para teste de sensibilidade aos antimicrobianos BrCAST-EUCAST

Versão 12.0 do EUCAST Janeiro 2024

Versão BrCAST válida a partir de 13-04-2024

A metodologia de disco-difusão para bactérias anaeróbias do BrCAST-EUCAST está descrita em documentos separados.

## Alterações em relação à versão anterior (v 11.0)

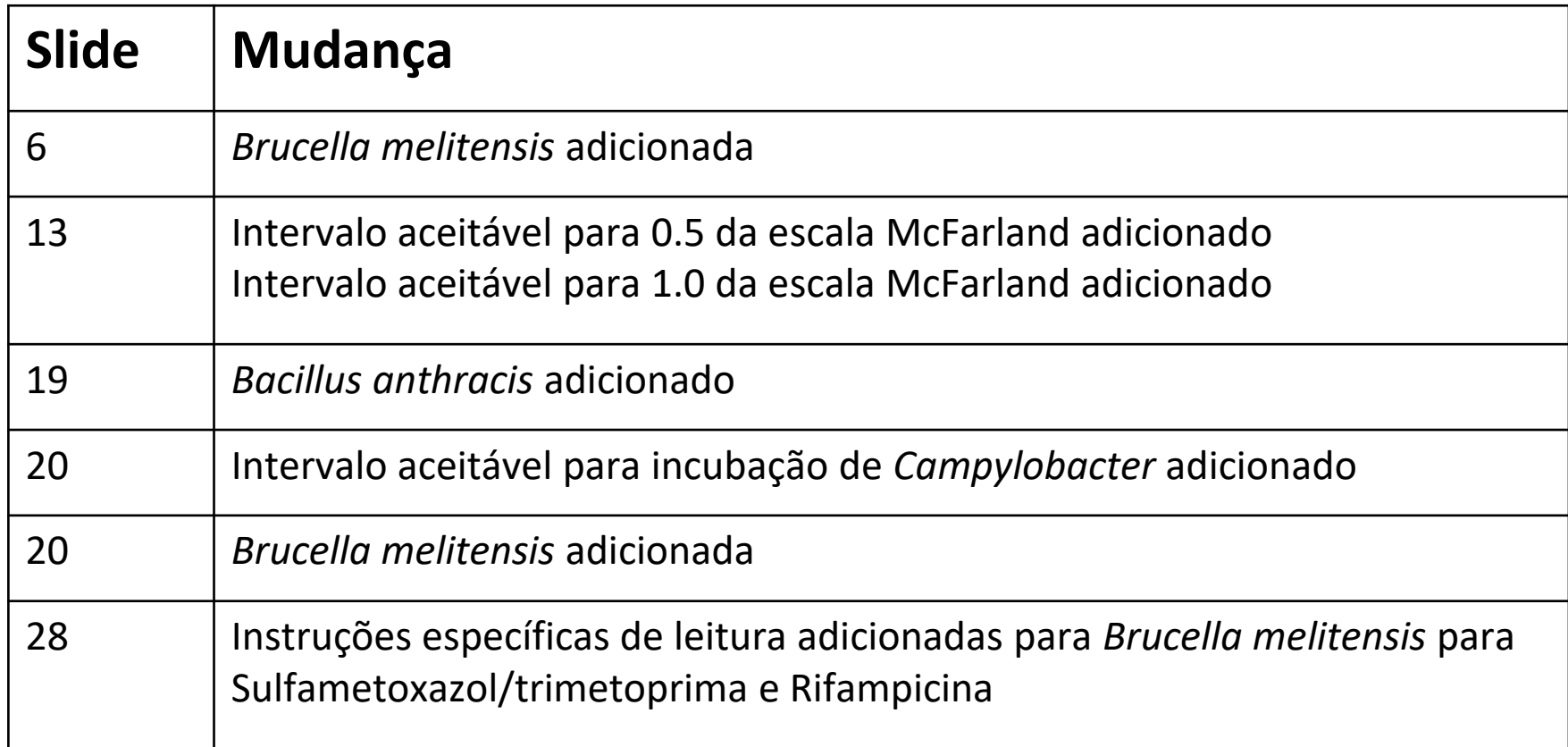

### Meios para teste de sensibilidade

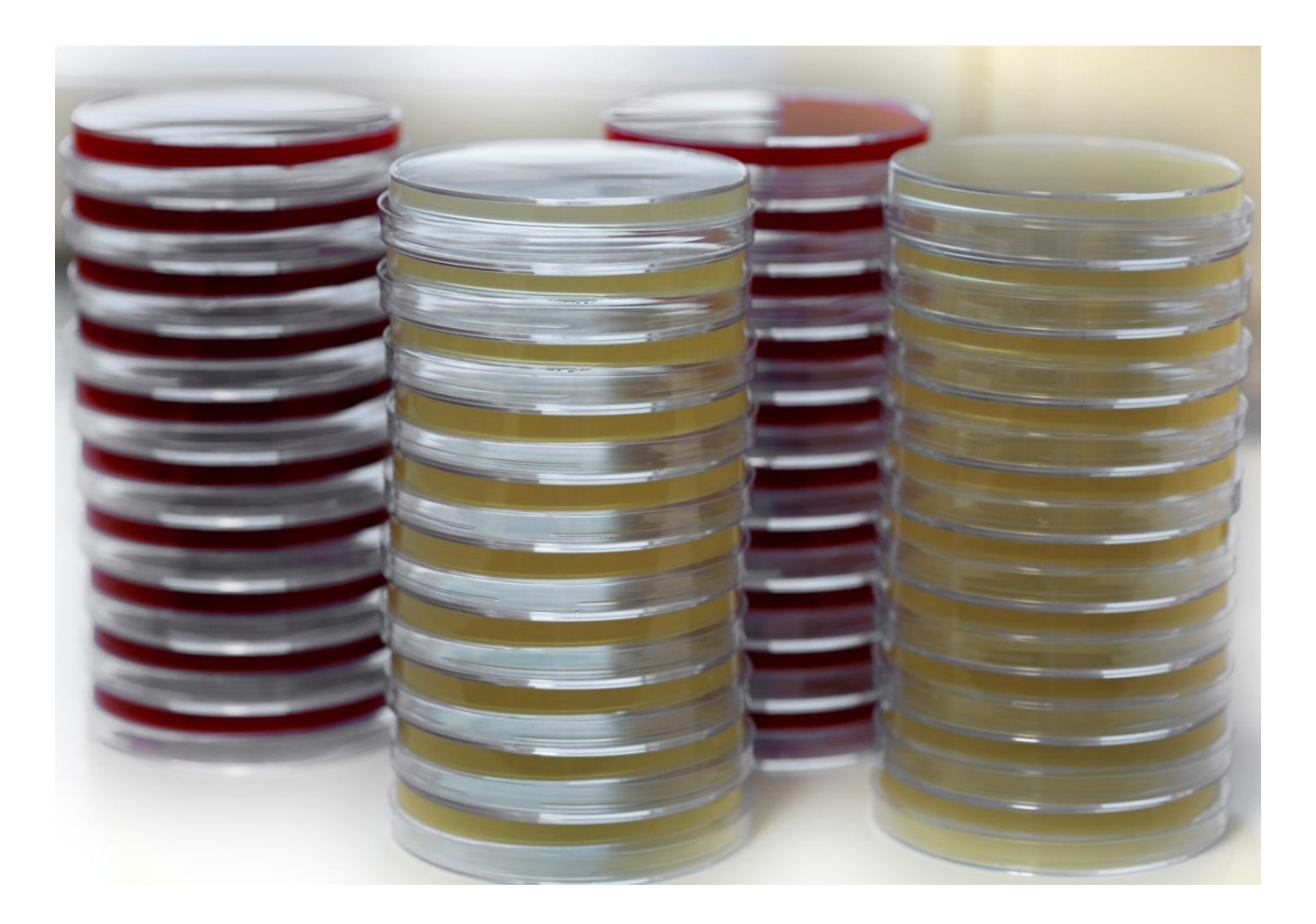

### Meios para teste de sensibilidade

- Ágar Mueller-Hinton (MH) não suplementado é utilizado para microrganismos não fastidiosos.
- Ágar MH com 5% de sangue de cavalo desfibrinado mecanicamente e 20 mg/L de β-NAD (MH-F, **M**ueller-**H**inton **F**astidiosos) é utilizado para microrganismos fastidiosos.
- Usar β-NAD com pureza de  $\geq 98\%$ .

## Meios para microrganismos não-fastidiosos

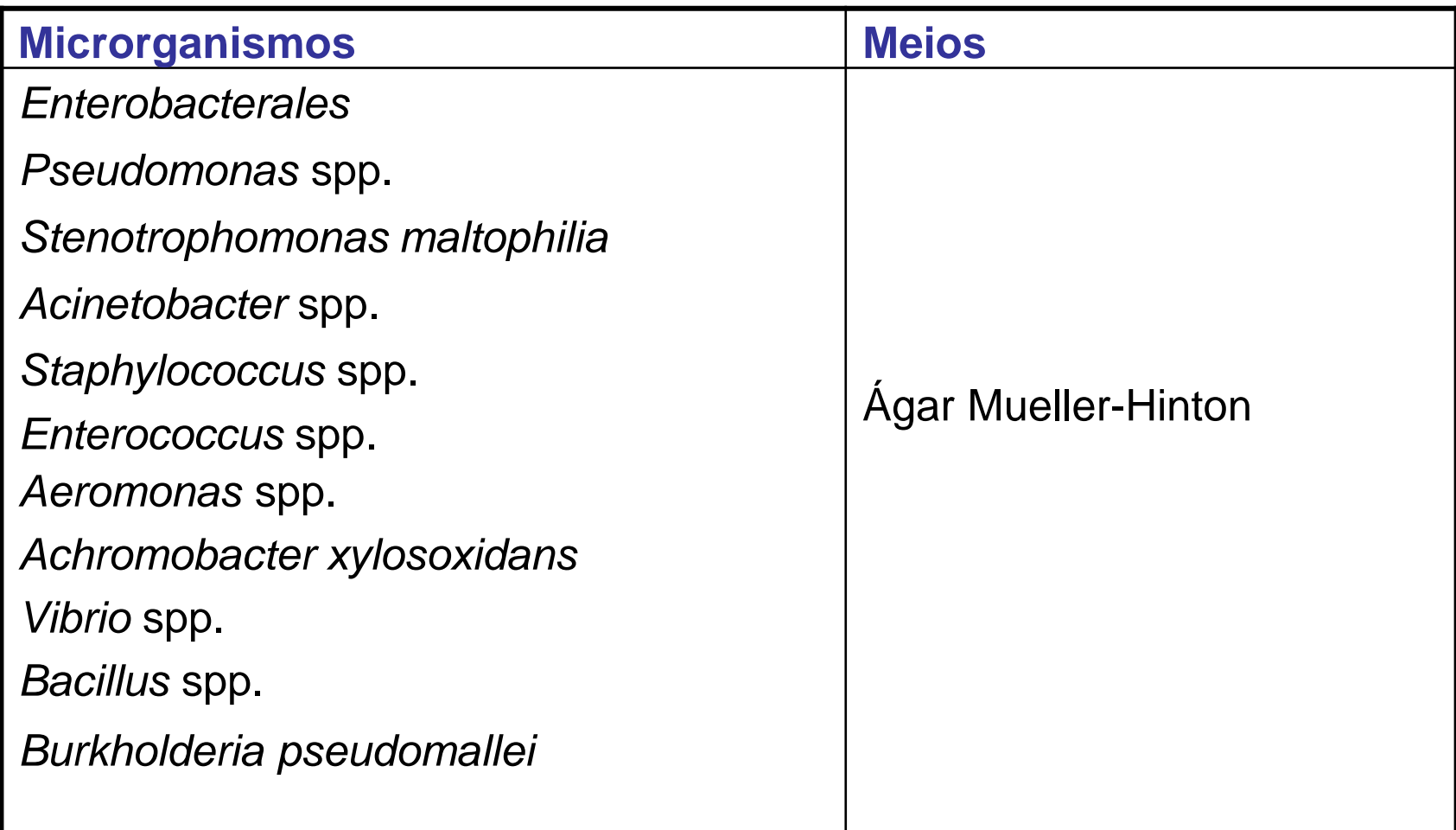

### Meios para microrganismos fastidiosos

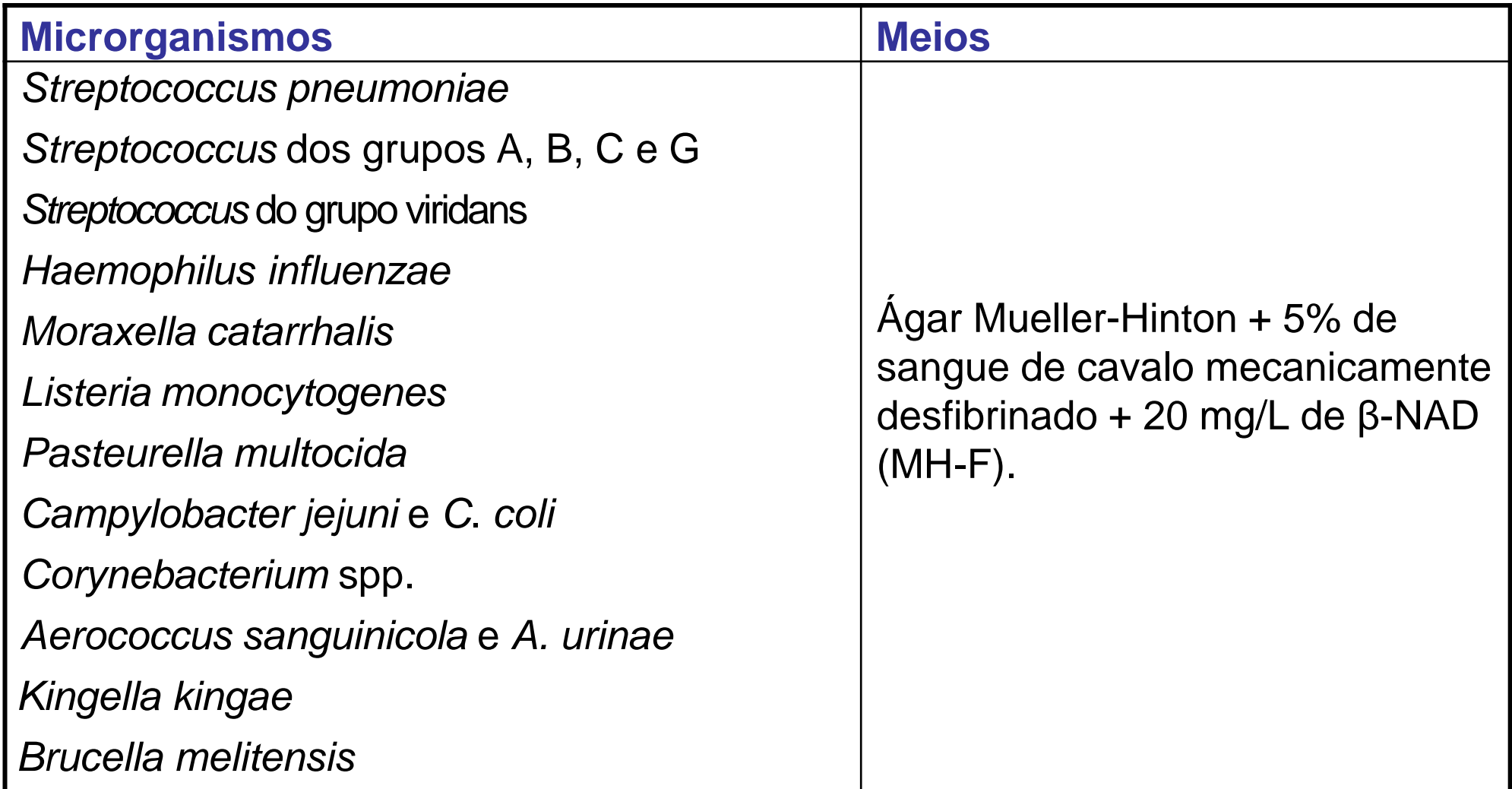

### Preparação de meio de cultura no laboratório

- Preparar o meio de cultura de acordo com as instruções do fabricante.
- Para MH-F, não adicionar sangue ou β-NAD até que o meio atinja a temperatura de 42-45°C. Homogeneizar bem após os suplementos terem sido adicionados ao meio resfriado.
- Distribuir os meios nas placas sobre uma superfície nivelada para se obter uma profundidade uniforme de  $4.0 \pm 0.5$  mm. Se a profundidade do meio estiver dentro da faixa aceitável, porém repetidamente acima ou abaixo de 4 mm, ajustar o volume.
- Volume aproximado para placa circular de 90 mm: 25 mL; placa circular de 100 mm: 31 mL; placa circular de 150 mm: 71 mL; placa quadrada de 100 mm: 40 mL. As dimensões da placa podem diferir entre os fabricantes. Certifique-se de que o volume calculado está correto, com base nas dimensões reais da placa de Petri em uso.

### Controle de Qualidade do Ágar Mueller-Hinton

- Testar cada novo lote de ágar MH para garantir que todos os halos de inibição estejam dentro dos intervalos de CQ do BrCAST/EUCAST.
- Problemas específicos:
	- Concentrações altas ou baixas de cátions divalentes (Ca<sup>2+</sup>, Mg<sup>2+</sup>) no meio MH podem ser indicadas por halos de inibição de aminoglicosídeos com *P. aeruginosa* ATCC 27853 abaixo/acima dos limites de controle de qualidade, respectivamente.
	- O excesso de timina e timidina pode ser indicado por halos de inibição de sulfametoxazol-trimetoprima com *E. faecalis* ATCC 29212 abaixo dos limites de controle de qualidade.

## Secagem e armazenamento de placas de ágar

- Placas preparadas no laboratório:
	- Armazenar em temperatura de 4-8°C
	- A secagem das placas, as condições de armazenamento e o prazo de validade devem ser definidos localmente.
- Placas adquiridas comercialmente:
	- Armazenar de acordo com as recomendações do fabricante.
	- Utilizar dentro do prazo de validade indicado.

### Secagem e armazenamento das placas

- Certifique-se de que as placas de ágar estão em temperatura ambiente, antes da inoculação.
- A superfície do ágar deve estar seca antes do uso. O excesso de umidade no meio pode resultar em bordas mal definidas e/ou "névoa" dentro dos halos de inibição.
	- Nenhuma gota de água de condensação deve ser visível na superfície do ágar ou no interior da tampa. Isso geralmente é observado em placas armazenadas em sacos plásticos ou recipientes selados.
- Se necessário, secar as placas a 20-25°C *overnight* (cultura bacteriana incubada por 16-24h) ou a 35°C, com a tampa removida, por 15 min.
- Não secar excessivamente as placas.

# Inóculo

• O método requer uma suspensão equivalente ao padrão de turbidez 0,5 da escala de McFarland\*.

\*Correspondendo aproximadamente a 1-2 x10<sup>8</sup> UFC/mL para *E. coli.*

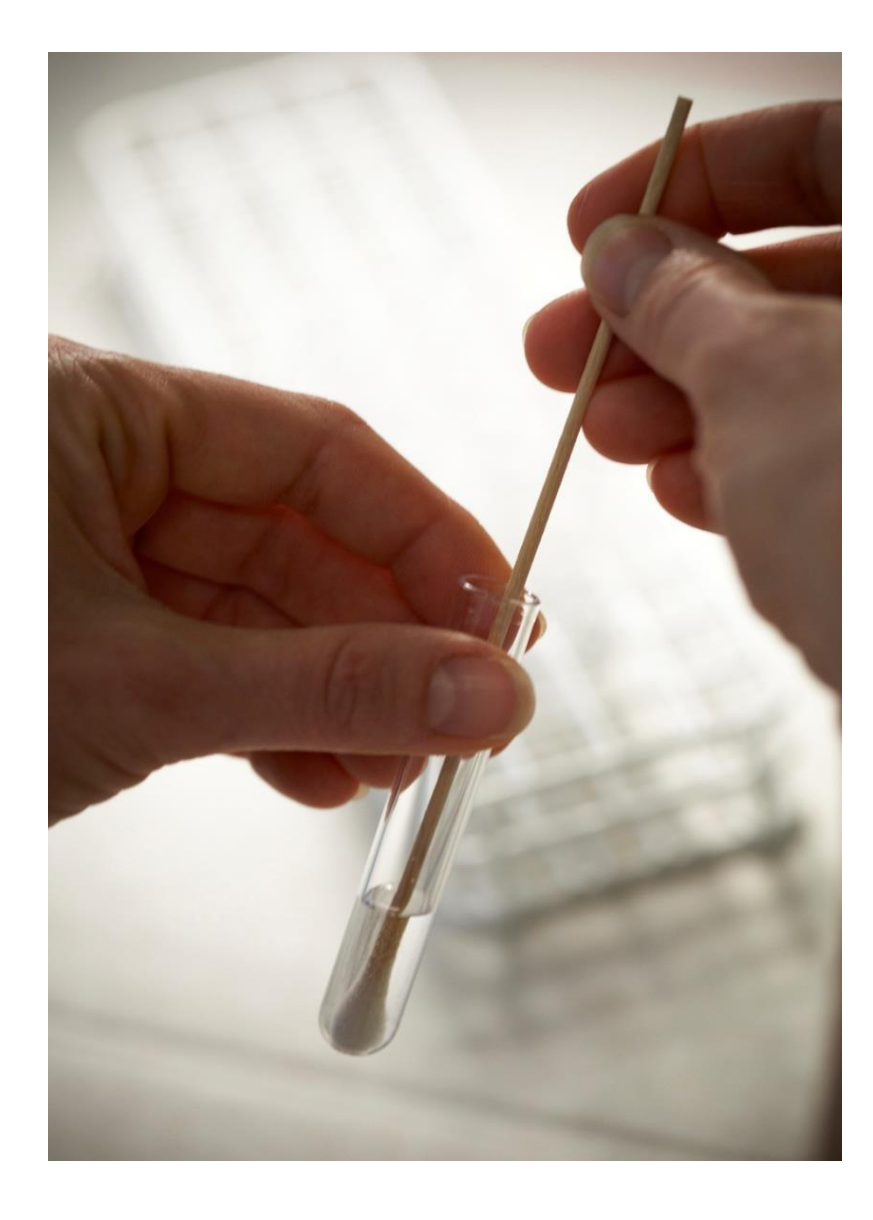

Selecionar colônias isoladas a partir de crescimento *overnight* em meio não seletivo

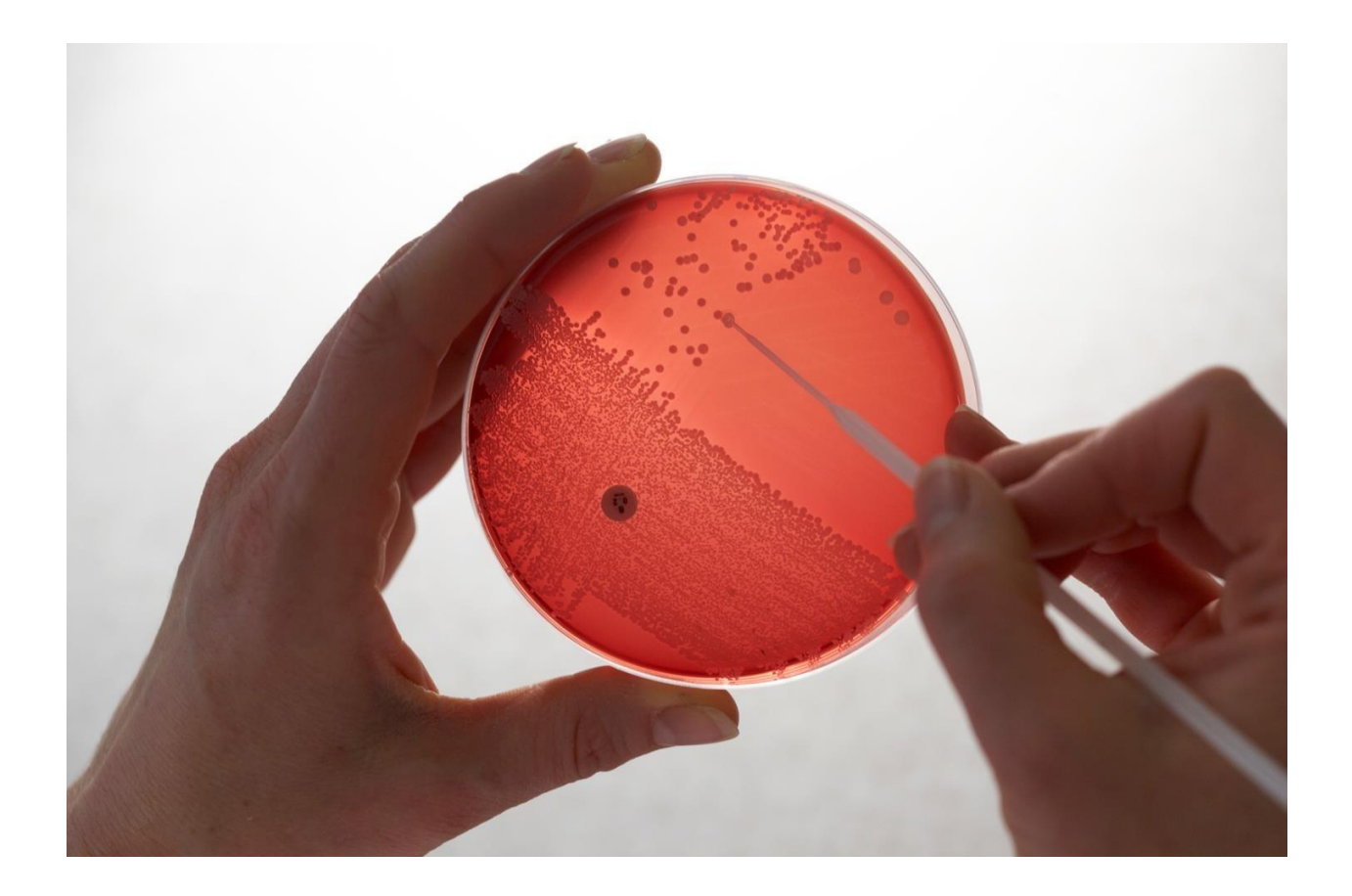

### Preparação do Inóculo

- Utilizar alça estéril ou *swab* de algodão para preparar a suspensão a partir de um crescimento *overnight* de um meio não seletivo. Se possível, selecionar várias colônias morfologicamente semelhantes para evitar a seleção de variantes atípicas.
- Suspender as colônias em salina e homogeneizar até obter uma suspensão uniforme.
- Ajustar o inóculo de modo a obter turbidez equivalente ao padrão 0,5 (variação aceitável 0,4 - 0,6) da escala de McFarland, adicionando salina ou mais bactérias. Preferencialmente, usar um dispositivo fotométrico para medir a turbidez.
	- Exceção: para *Streptococcus pneumoniae*, preparar a suspensão com densidade equivalente ao padrão 0,5 da escala de McFarland a partir de crescimento em ágar sangue e ao padrão 1,0 (variação aceitável 0.1 – 1.1) da escala de McFarland a partir do crescimento em ágar chocolate.

### Inoculação das placas

- Preferencialmente, utilizar a suspensão ajustada do inóculo em até 15 minutos após a preparação. A suspensão deve ser obrigatoriamente utilizada em até 60 minutos após a preparação.
- Garantir que as placas estejam em temperatura ambiente, previamente à inoculação.
- Mergulhar um *swab* de algodão estéril na suspensão.
- Para bactérias gram-negativas, remover o excesso de líquido pressionando e girando o *swab* contra a parte interna do tubo para evitar um inóculo muito denso.
- Para bactérias gram-positivas, não pressionar ou girar o *swab* contra a parte interna do tubo.

### Inoculação das placas

- Espalhar o inóculo uniformemente sobre toda a superfície em três direções ou utilizar um rotador de placa.
- Para bactérias gram-positivas, tenha atenção especial a fim de garantir que não haja descontinuidade entre as estrias.
- Ao inocular várias placas de ágar com o mesmo inóculo, mergulhar o *swab* na suspensão para cada placa de ágar.

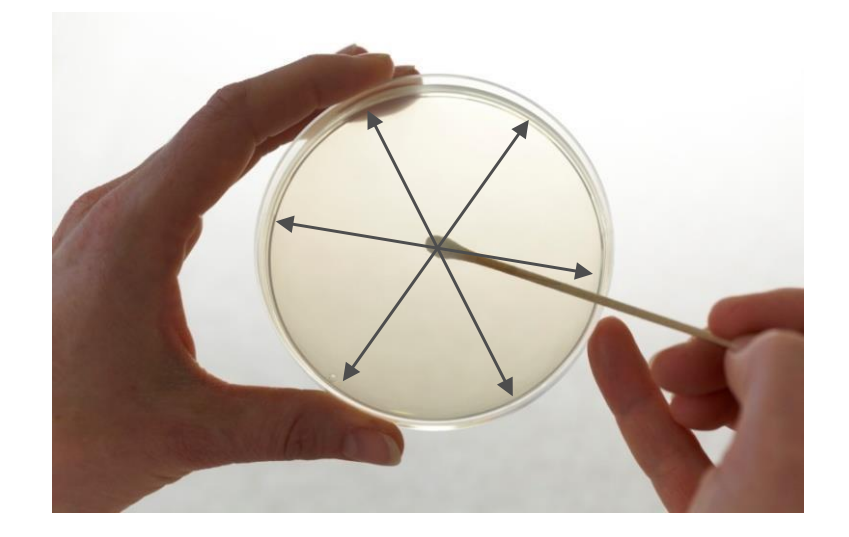

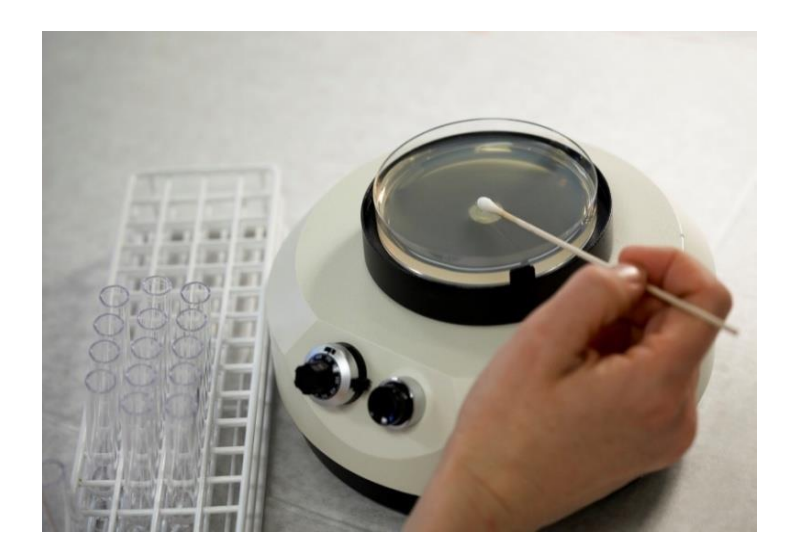

### Armazenamento dos discos de antimicrobianos

- Armazenar os discos em estoque e em uso de acordo com as instruções do fabricante.
	- Alguns antimicrobianos são mais instáveis do que outros e podem ter recomendações específicas.
- Armazenar os discos em uso em recipientes selados com um dessecante indicador de umidade e protegidos da luz.
- Para evitar a condensação, deixar os discos atingirem a temperatura ambiente antes de abrir os recipientes.
	- É preferível manter os discos em temperatura ambiente durante o dia de uso do que submeter os discos repetidamente à variações de temperatura entre refrigeração e temperatura ambiente.
- Não usar discos fora da data de validade indicada pelo fabricante.

### Aplicação dos discos de antimicrobianos

- Aplicar os discos em até 15 minutos após a inoculação.
- Os discos devem estar em contato uniforme e por completo na superfície do ágar.
- O número de discos em uma placa deve ser limitado para evitar a sobreposição de halos de inibição e interferência entre os agentes.
- É importante que os diâmetros dos halos possam ser medidos de forma confiável.

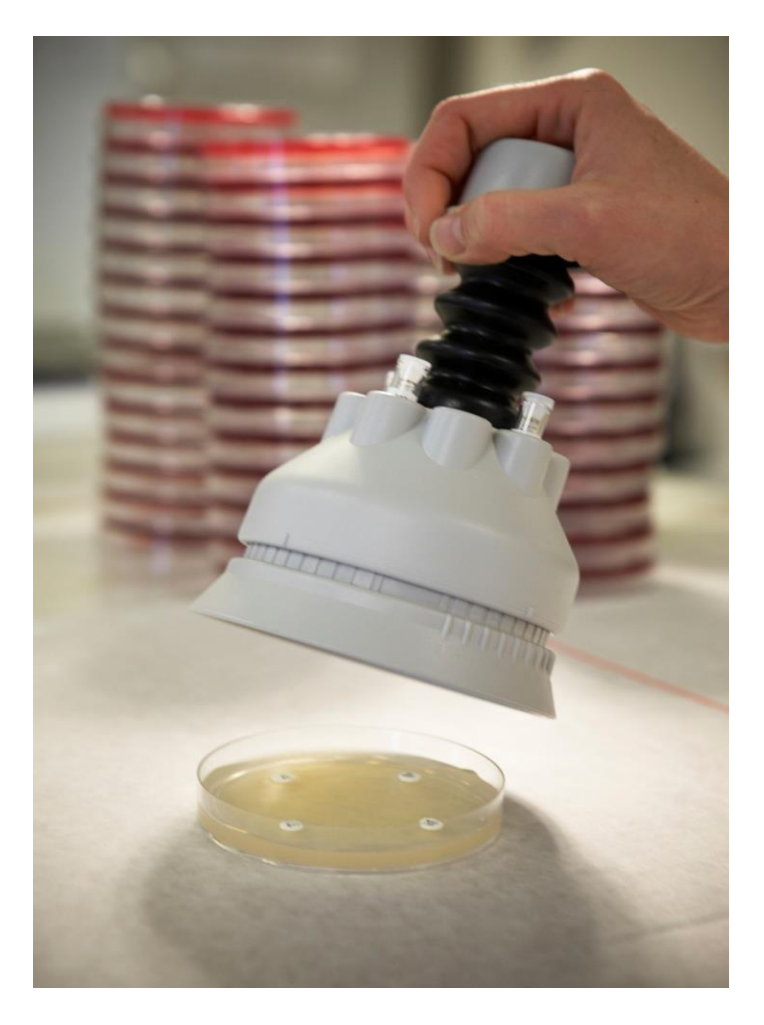

### Incubação das placas

- Inverter as placas e verificar se os discos não se desprendem da superfície do ágar.
- Incubar as placas em até 15 min após a aplicação dos discos.
- O empilhamento das placas na incubadora bacteriológica pode alterar os resultados devido ao aquecimento desigual entre elas. A eficiência das incubadoras varia, mas para a maioria das incubadoras, idealmente, empilhar no máximo cinco placas.
- Incubar as placas MH a 35±1°C em ar ambiente.
- Incubar as placas MH-F a 35±1°C com 4-6% de CO<sub>2</sub> (exceto para *Campylobacter*).

### Incubação das placas

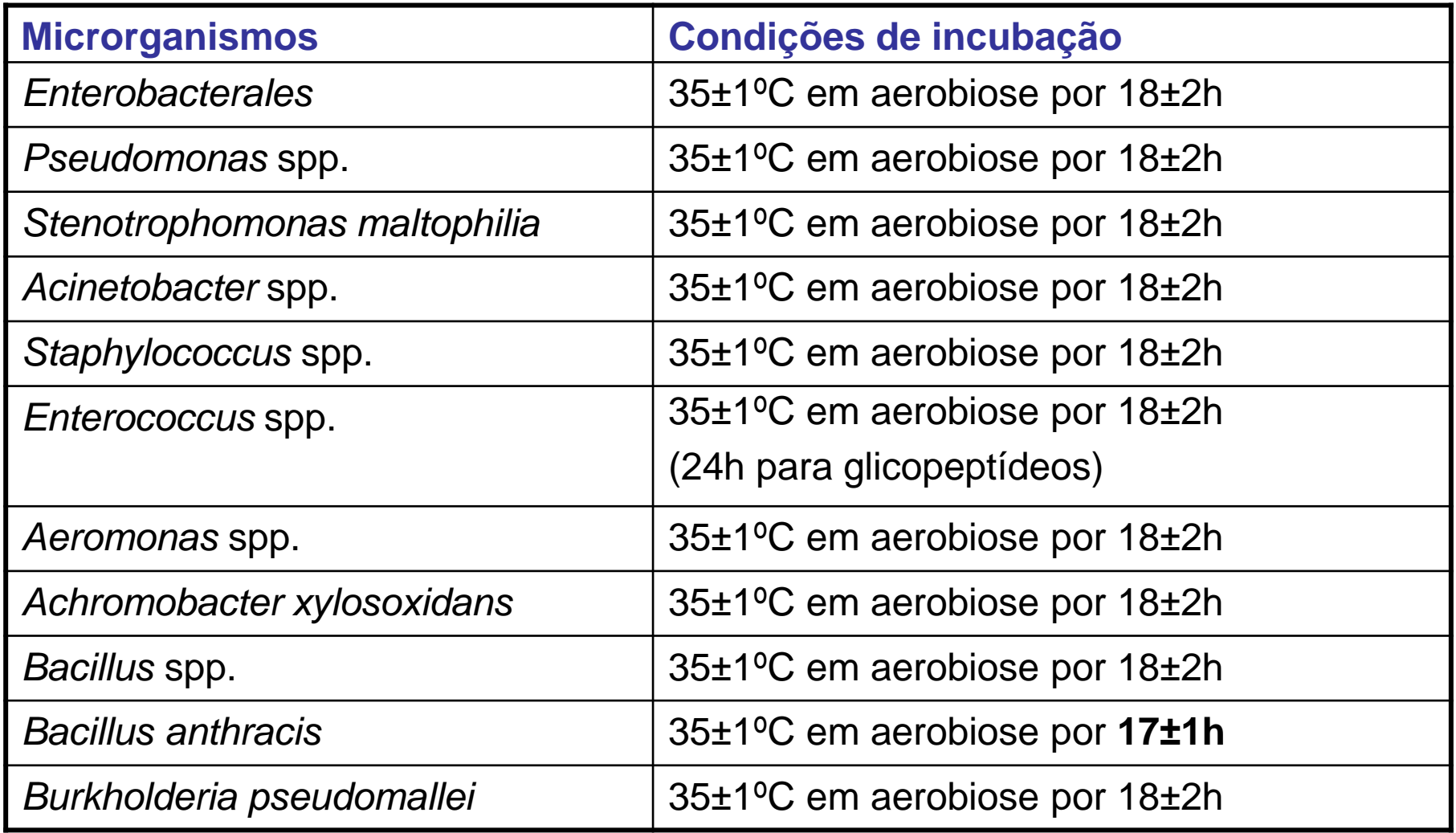

### Incubação das placas

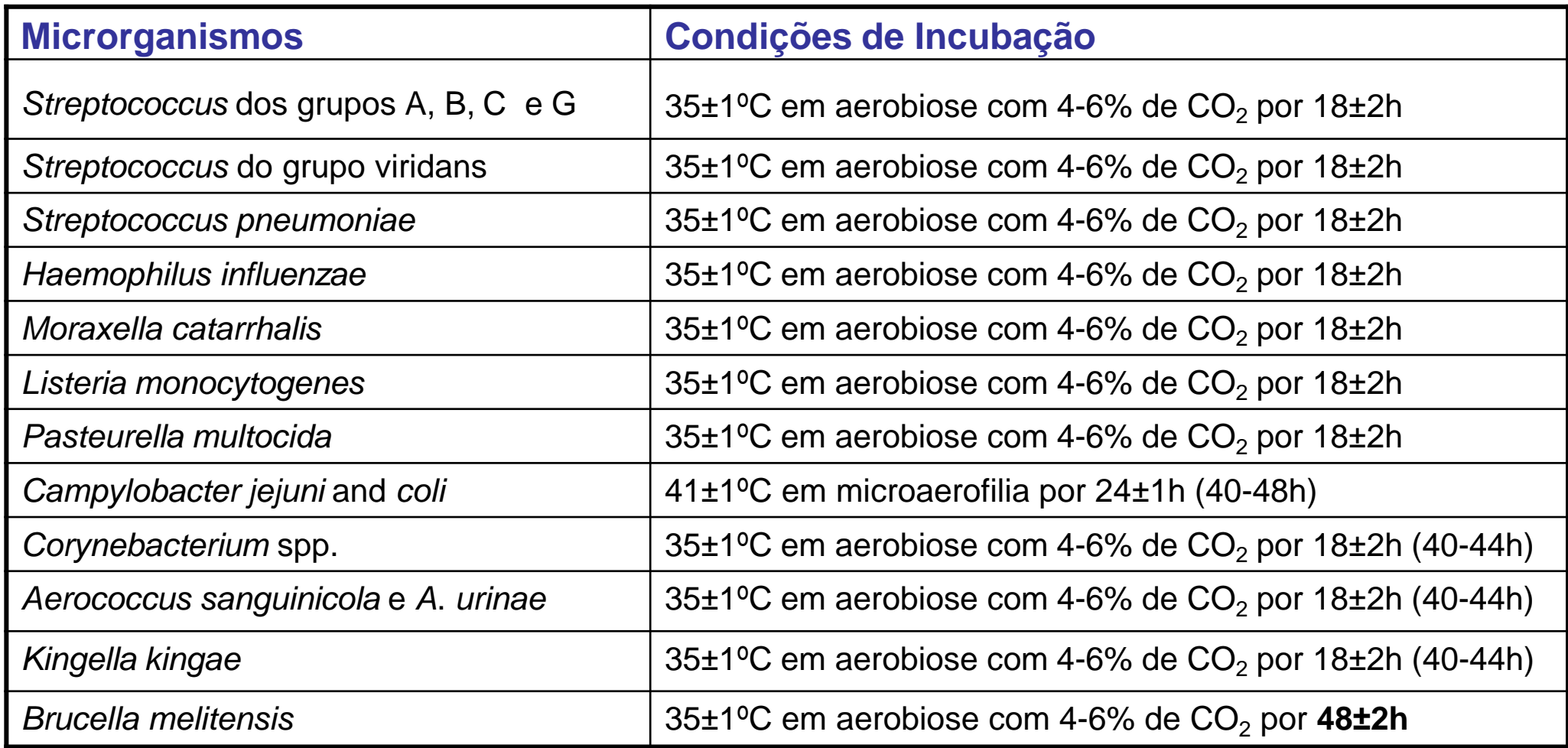

### A regra dos 15-15-15 minutos

Seguir essas instruções para disco-difusão:

- Utilizar a suspensão, preferencialmente em até **15 minutos** da preparação, e obrigatoriamente em até 60 minutos.
- Aplicar os discos em até **15 minutos** após a inoculação.
- Incubar as placas em até **15 minutos** após a aplicação dos discos.

## Leitura das placas após incubação

- Um inóculo correto e placas satisfatoriamente semeadas devem resultar em um crescimento confluente.
- O crescimento deve estar distribuído uniformemente sobre a superfície do ágar para se obter halos de inibição circulares não distorcidos (ver o próximo slide).
- Quando forem observadas colônias isoladas, o inóculo é muito escasso e o teste deve ser repetido.

### O crescimento deve ser confluente e uniformemente distribuídos na superfície do meio

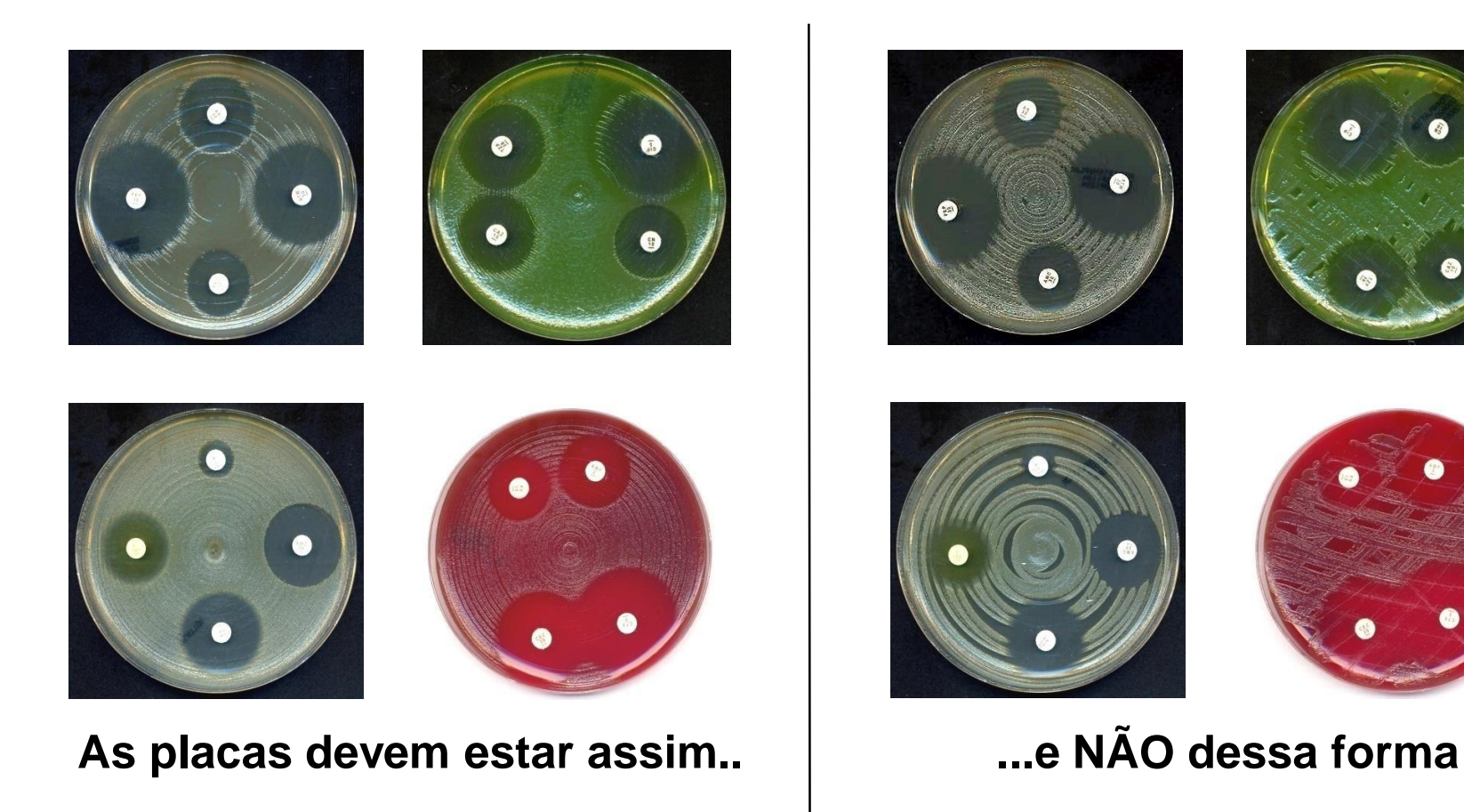

### Leitura dos halos de inibição

• As bordas dos halos devem ser lidas no ponto de completa inibição de crescimento, visto a olho nu, com a placa posicionada a cerca de 30 cm dos olhos.

#### **Exemplos:**

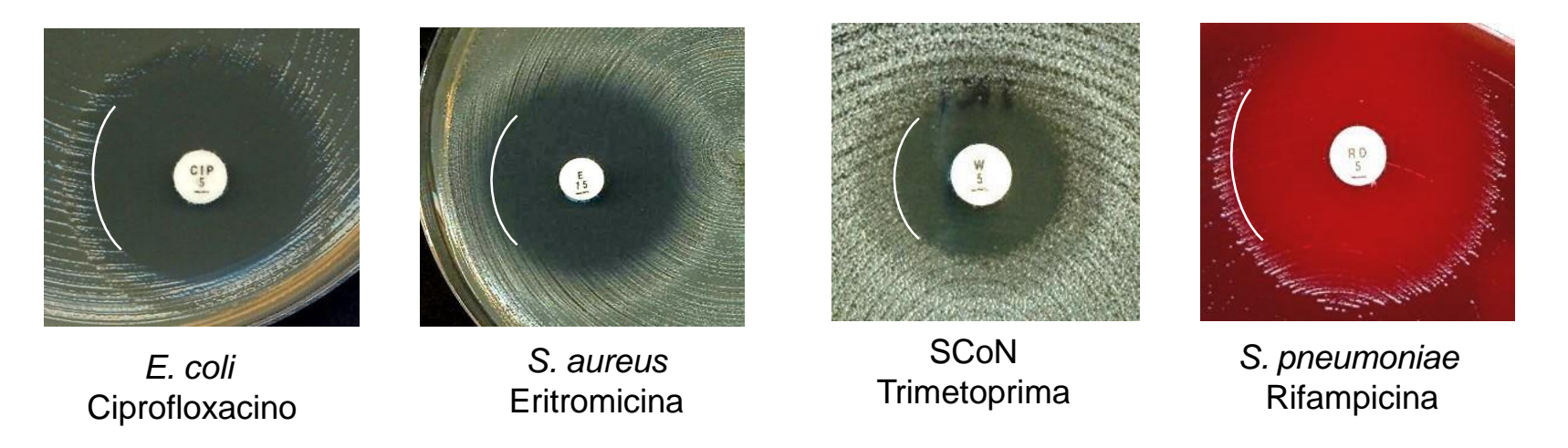

## Leitura do halos de Inibição

• Ler as placas de **MH** na parte posterior, contra um fundo escuro e sob luz refletida.

• Ler as placas **MH-F** com a tampa removida e sob luz refletida.

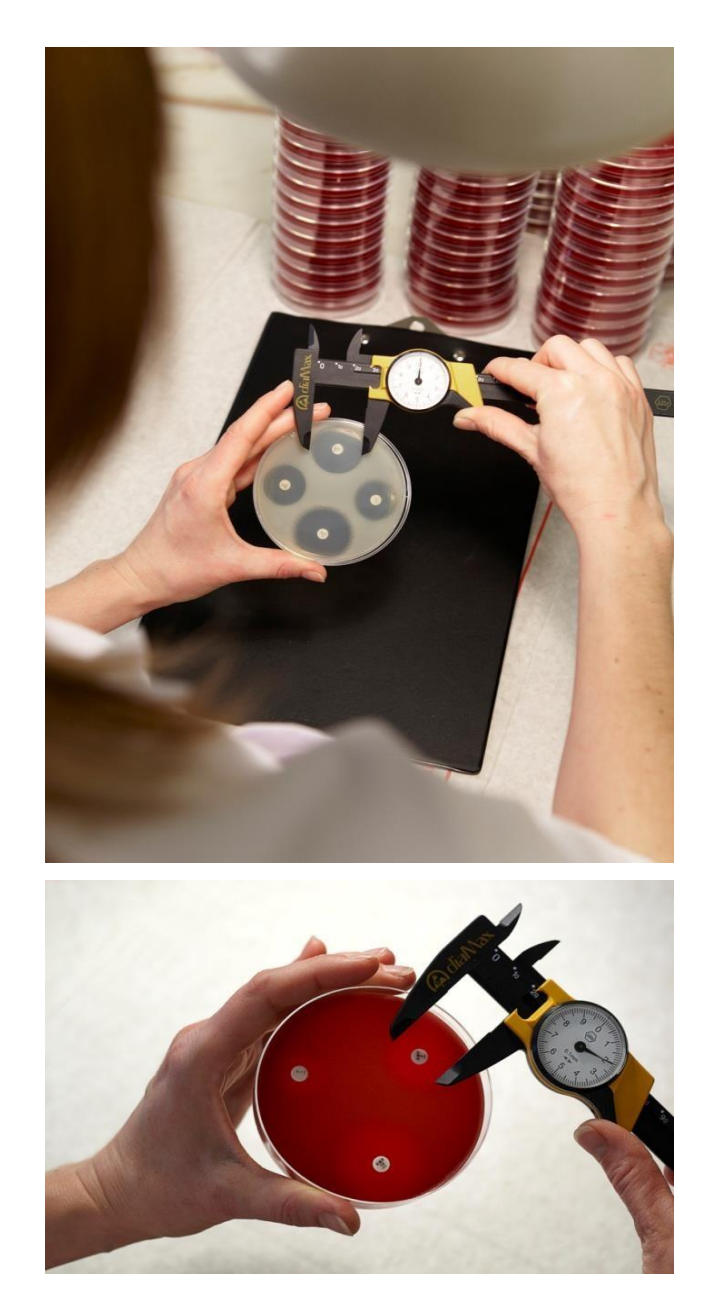

## Leitura dos halos de Inibição

- Não utilizar luz transmitida (placas observadas contra a luz) ou lupa, exceto quando indicado.
- Segurar a placa em um ângulo de 45 graus em relação à bancada de trabalho pode facilitar a leitura, quando as bordas dos halos forem difíceis de definir.
- Aferir os diâmetros dos halos de inibição em milímetros com uma régua ou paquímetro calibrados.
- Se um leitor de halo automatizado for utilizado, ele deverá ser calibrado utilizando como referência a leitura manual.
- No caso de duplo halo de inibição ou colônias distintas dentro do halo, verificar a pureza e repetir o teste, se necessário. Se as culturas forem puras, as colônias dentro do halo de inibição devem ser consideradas.

### Leitura dos halos de Inibição - exceções (1)

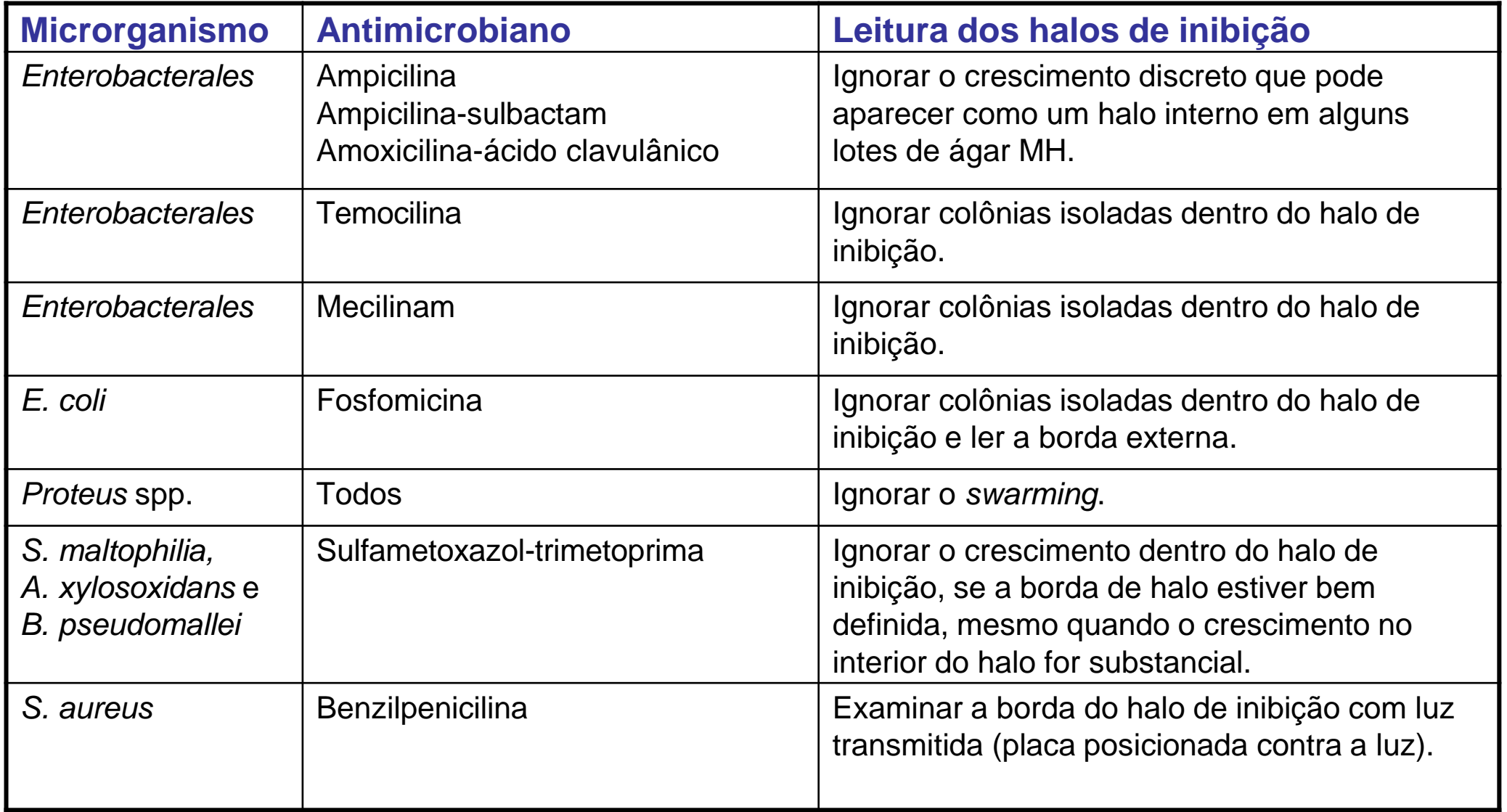

### Leitura dos halos de Inibição - exceções (2)

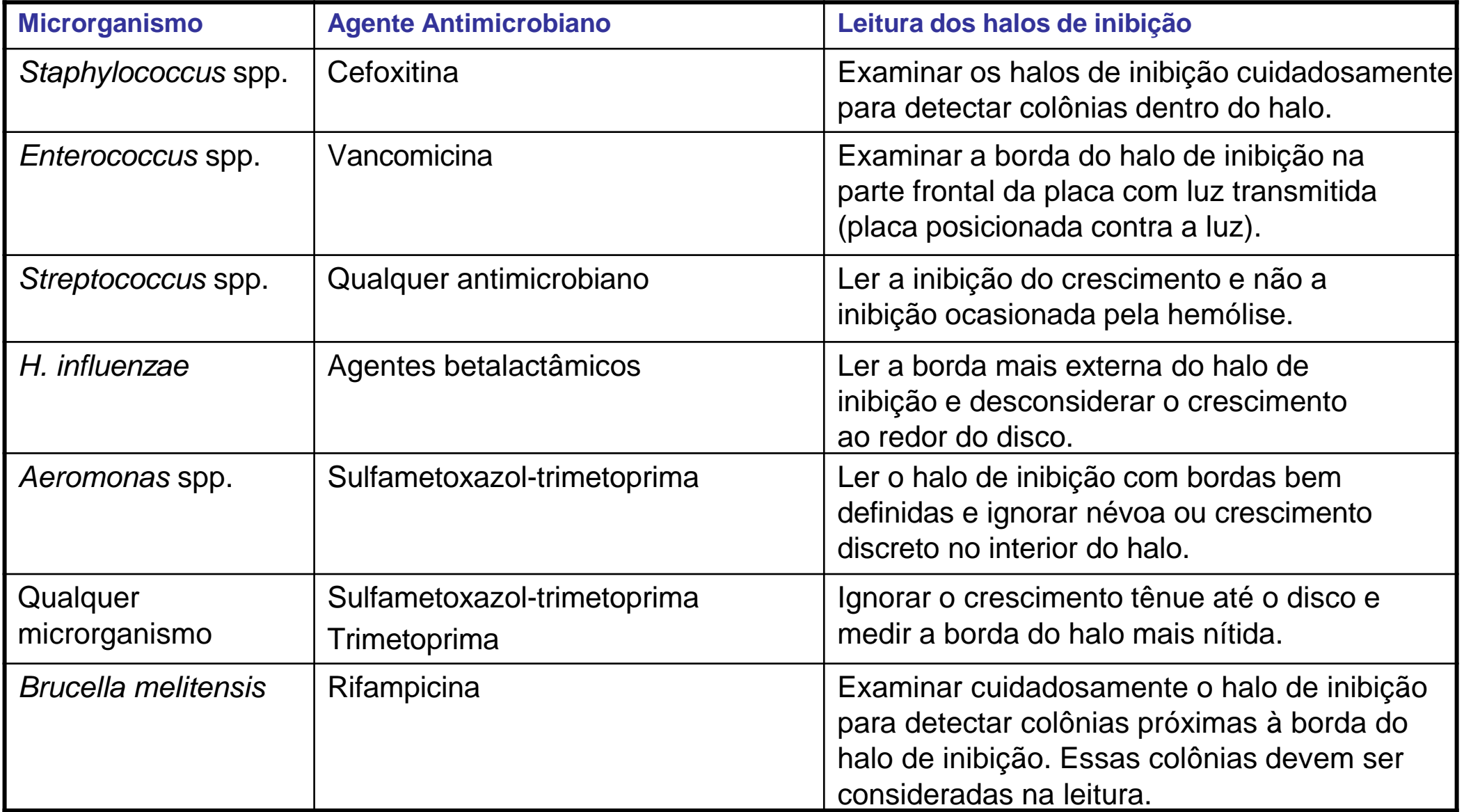

### Interpretação dos halos de Inibição

- Verificar se os diâmetros dos halos de inibição para as cepas de controle de qualidade estão dentro de intervalos aceitáveis, antes de interpretar os testes.
- Interpretar os diâmetros dos halos de inibição em categorias de sensibilidade (S, I e R) de acordo com as tabelas de pontos de cortes do BrCAST-EUCAST atuais [http://brcast.org.br.](http://brcast.org.br/)

### Controle de qualidade do teste de sensibilidade

- Utilizar as cepas de controle de qualidade de rotina recomendadas para monitorar o desempenho do teste (consultar as tabelas de CQ disponíveis em [http://brcast.org.br\)](http://brcast.org.br/).
- Para o controle dos componentes inibidores nos discos combinados de ẞlactâmicos, é recomendado utilizar cepas produtoras de ẞ-lactamases específicas. Estas devem fazer parte da rotina do controle de qualidade. O componente ativo é avaliado com uma cepa sensível de CQ.
- Cepas de controle de qualidade com mecanismos de resistência definidos podem ser utilizadas para confirmar a capacidade de detectar resistência (CQ estendido, consultar as tabelas de CQ disponíveis em [http://brcast.org.br](http://brcast.org.br/)).
- As cepas de controle de qualidade podem ser adquiridas em coleções de cultura ou em fontes comerciais.

### Cepas de controle de qualidade de rotina BrCAST-EUCAST

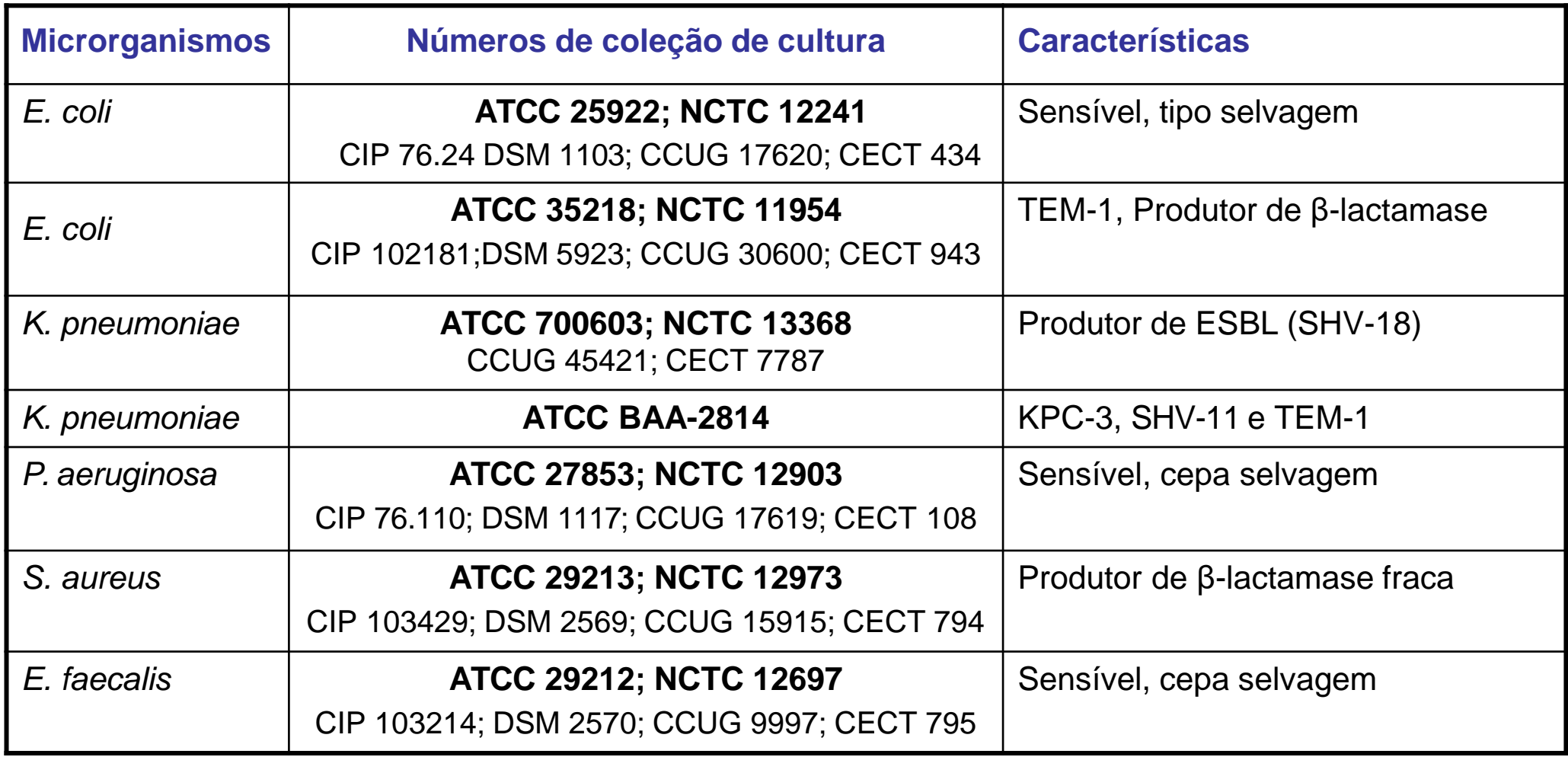

### Cepas de controle de qualidade de rotina BrCAST-EUCAST

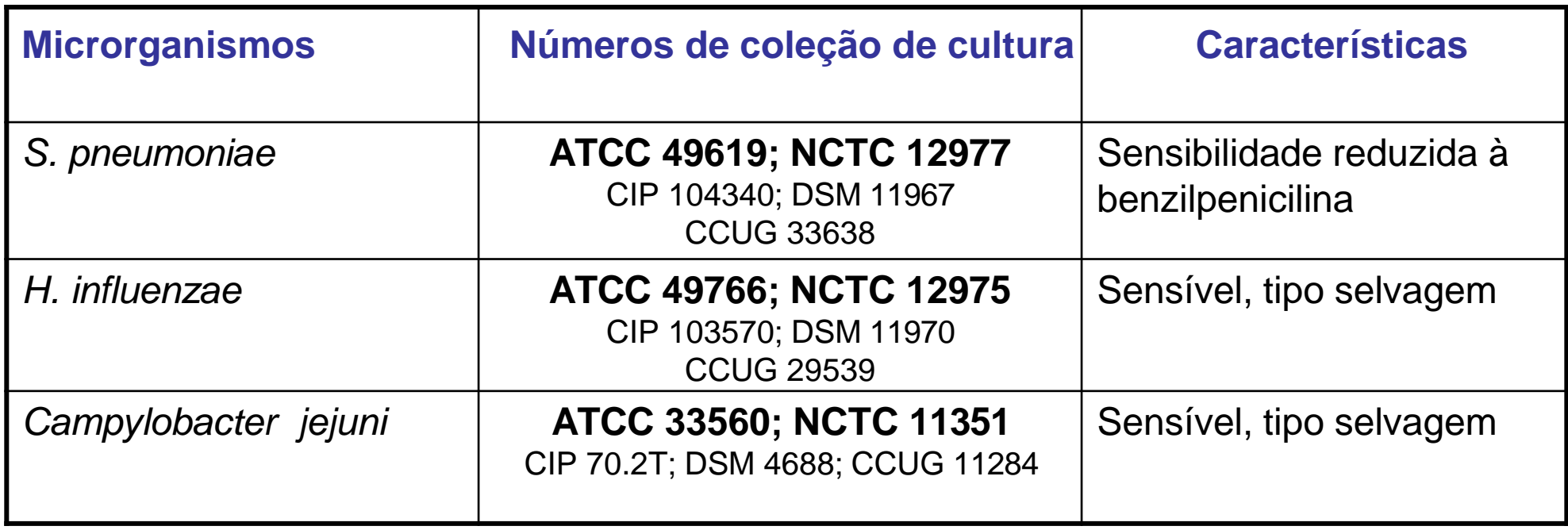

### Cepas BrCAST-EUCAST para detecção de mecanismos de resistência específicos (CQ estendido)

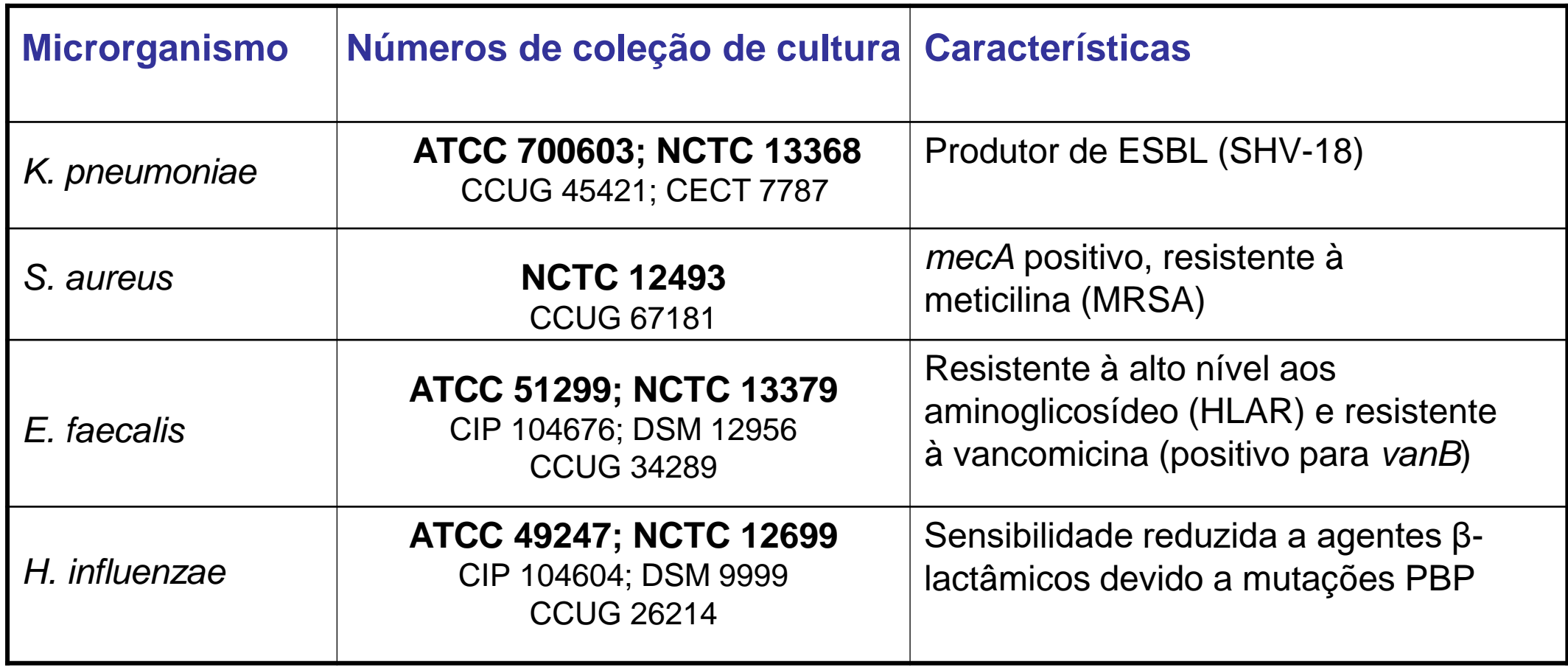

### Coleção de culturas

- **ATCC** American Type Culture Collection, USA [http://www.atcc.org](http://www.atcc.org/)
- National Collection of Type Cultures, Public Health England, UK <https://www.phe-culturecollections.org.uk/collections/nctc> **NCTC**
- Collection de l`Institut Pasteur, France [https://www.pasteur.fr/en/public-health/biobanks-and-collections/collection-](https://www.pasteur.fr/en/public-health/biobanks-and-collections/collection-institut-pasteur-cip)**CIP** [institut-pasteur-cip](https://www.pasteur.fr/en/public-health/biobanks-and-collections/collection-institut-pasteur-cip)
- **DSM** Deutsche Sammlung von Mikroorganismen und Zellkulturen (DSMZ) [https://www.dsmz.de](https://www.dsmz.de/)
- **CCUG** Culture Collection University of Gothenburg, Sweden [http://www.ccug.se](http://www.ccug.se/)
- **CECT** Colección Española de Cultivos Tipo, Spain [http://www.cect.org](http://www.cect.org/)

### Utilização de cepas de controle de qualidade de rotina para avaliar o desempenho geral

• Idealmente, os controles de qualidade devem ser realizados e analisados diariamente ou, pelo menos, quatro vezes por semana para os agentes antimicrobianos que fazem parte da rotina.

Os testes dos controles devem ser realizados e validados, no mínimo, semanalmente para os antimicrobianos que fazem parte dos testes de rotina (consultar Método de Disco-Difusão para Teste de Sensibilidade aos Antimicrobianos BrCAST-EUCAST).

- Os testes de controle devem ser lidos e avaliados antes de relatar os resultados dos testes de sensibilidade para isolados de amostras clínicas.
- A cada dia em que os testes forem realizados, além de verificar o intervalo daquele resultado, verificar os resultados dos últimos 20 testes consecutivos.
- Verificar os resultados quanto à ocorrência de tendência e diâmetros de halos que estejam consistentemente acima ou abaixo do alvo.
- Se dois ou mais dos 20 testes estiverem fora da faixa, uma investigação será necessária.

### Monitorando o desempenho do teste

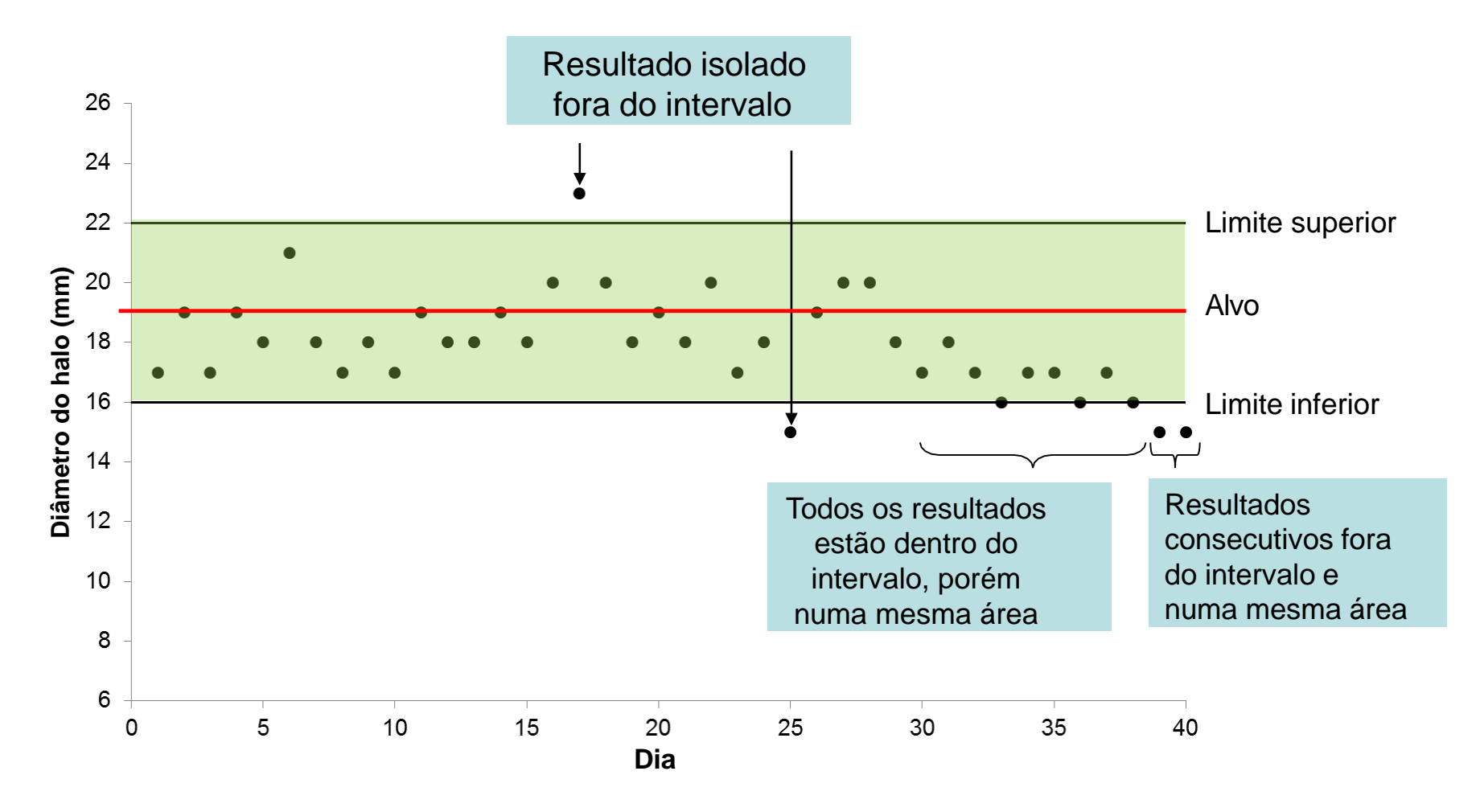

Versão 12.0, janeiro de 2024 do EUCAST. Versão BrCAST válida a partir de 13-04-2024 -http://brcast.org.br

### Resposta aos resultados de CQ fora do intervalo

- Se dois testes de CQ **não consecutivos** de 20 testes estiverem fora do intervalo aceitável, reportar os resultados do teste de sensibilidade e investigar.
- Se dois testes de CQ **consecutivos** de 20 testes estiverem fora do intervalo aceitável, investigar antes de relatar os resultados dos testes de sensibilidade. Repetir os testes dos pacientes, caso necessário.
- Se vários discos (>2) estiverem fora do intervalo aceitável em um dia, investigar antes de relatar os resultados do teste de sensibilidade. Repetir os testes, se necessário.
- Se a resistência em uma cepa de controle resistente não for reconhecida então suprimir os resultados do teste de sensibilidade, investigar e testar novamente.

### Armazenamento e subcultivo de cepas controle

- Armazenar as cepas de controle de qualidade em miçangas (opcional) a temperaturas inferiores ou igual a -70°C em caldo glicerol (ou equivalente comercial). Armazenar dois ou mais frascos de cada cepa, um para uso e outros para estoque (consultar Método de Disco-Difusão para Teste de Sensibilidade aos Antimicrobianos BrCAST-EUCAST).
- Semanalmente, fazer um subcultivo do frasco em uso em meio não seletivo apropriado e verificar a pureza.
- Diariamente, preparar um subcultivo a partir de uma cultura pura. Utilizar várias colônias para evitar a seleção de mutante. Microrganismos fastidiosos só podem ser subcultivados de um dia para o outro (para a opção de controles diários).
- As cepas de CQ podem ser subcultivadas por, no máximo, 6 dias. Em seguida, descartar as placas e preparar uma nova placa para uso, a partir do frasco em uso congelado. Verificar a pureza.
- Quando o frasco em uso estiver esgotado, fazer um subcultivo a partir do frasco estoque e preparar um outro frasco para uso.

### Subcultivo de cepas de CQ para a opção de controle diário e/ou verificação/validação

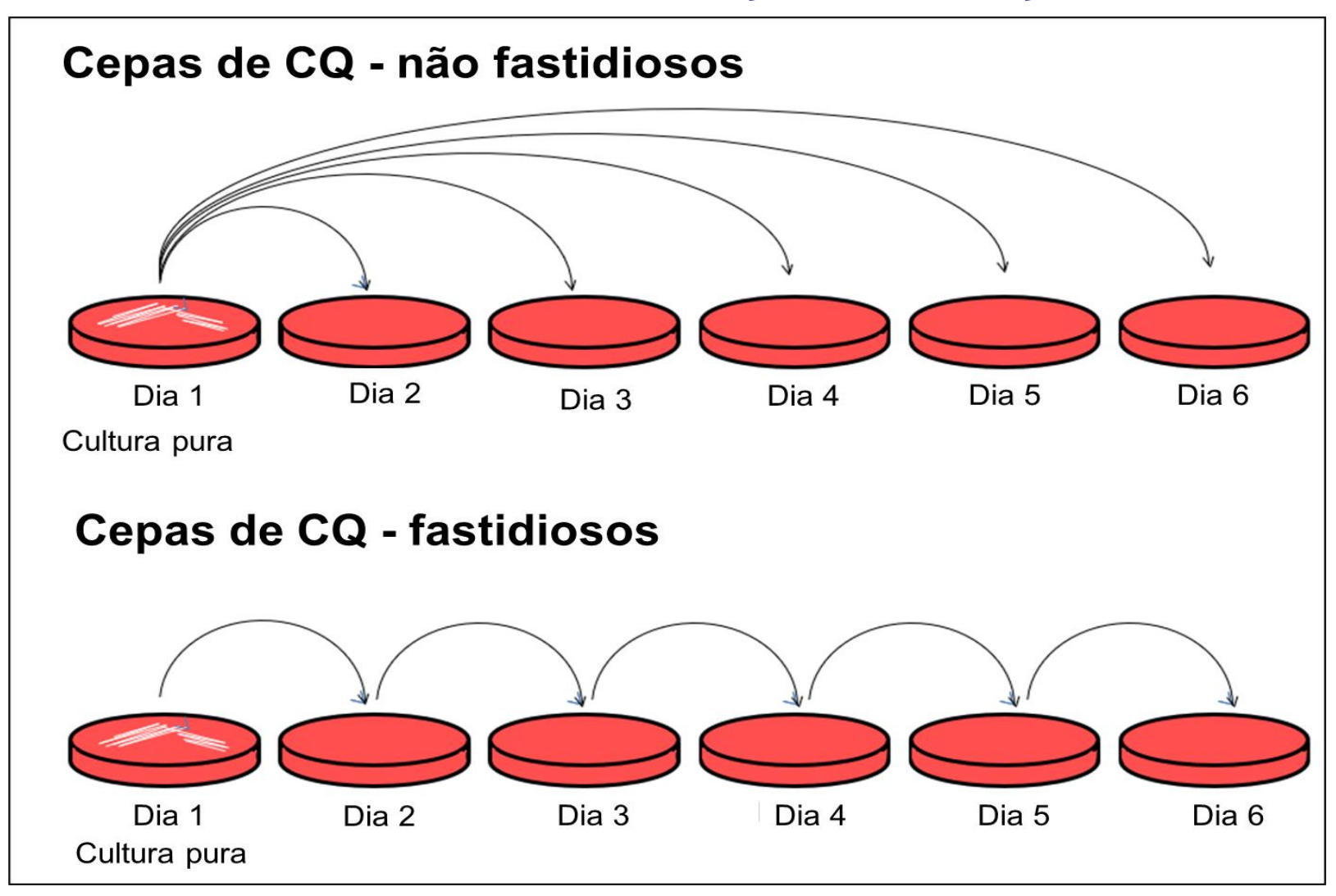

#### Subcultivo de cepas CQ de bactérias não fastidiosas – semanal

Método de Disco-Difusão para Teste de Sensibilidade aos Antimicrobianos BrCAST-EUCAST. Versão 12.0, janeiro de 2024 do EUCAST. Versão BrCAST válida a partir de 13-04-2024

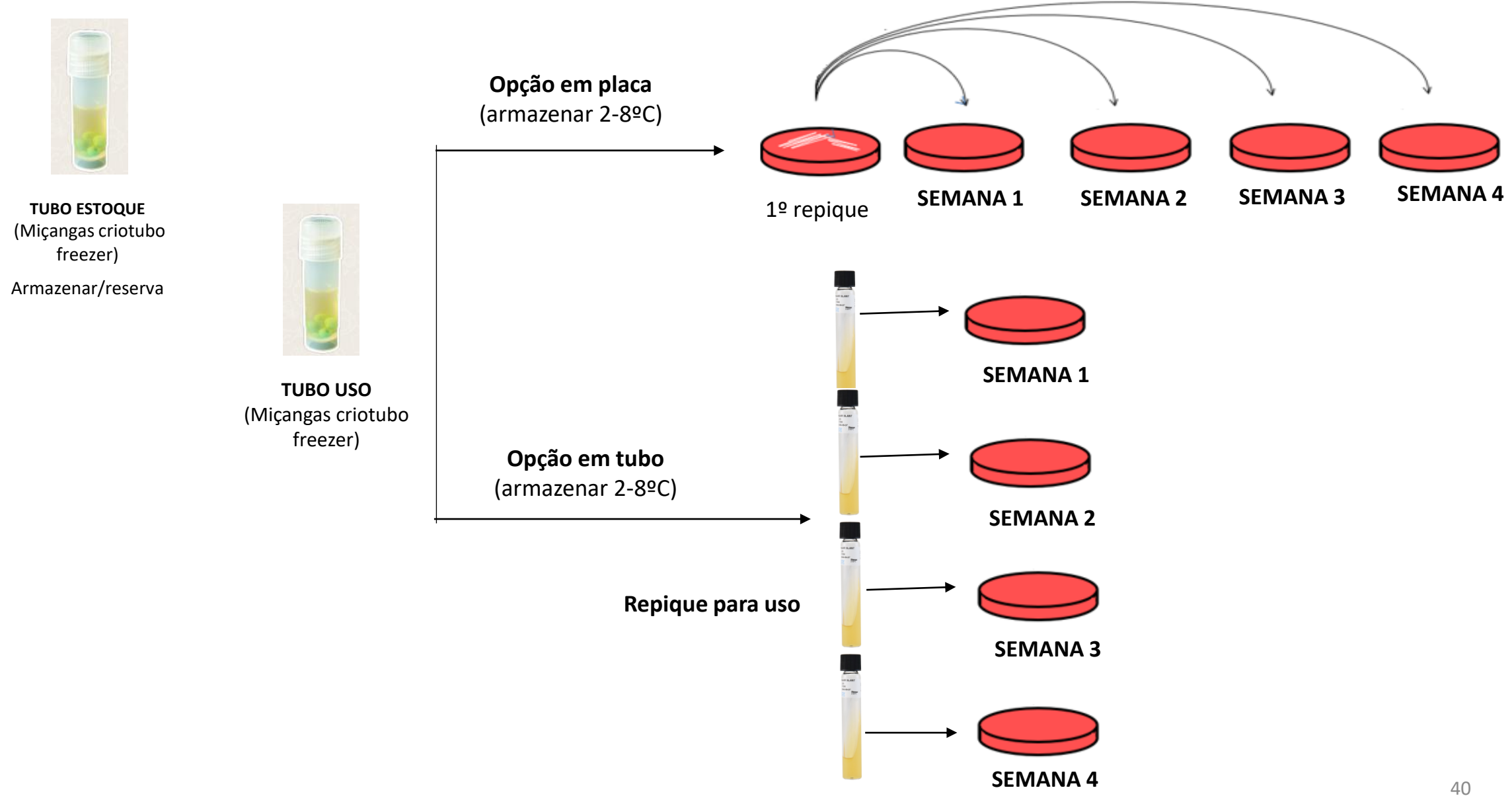

## Fontes Potenciais de Erro (1)

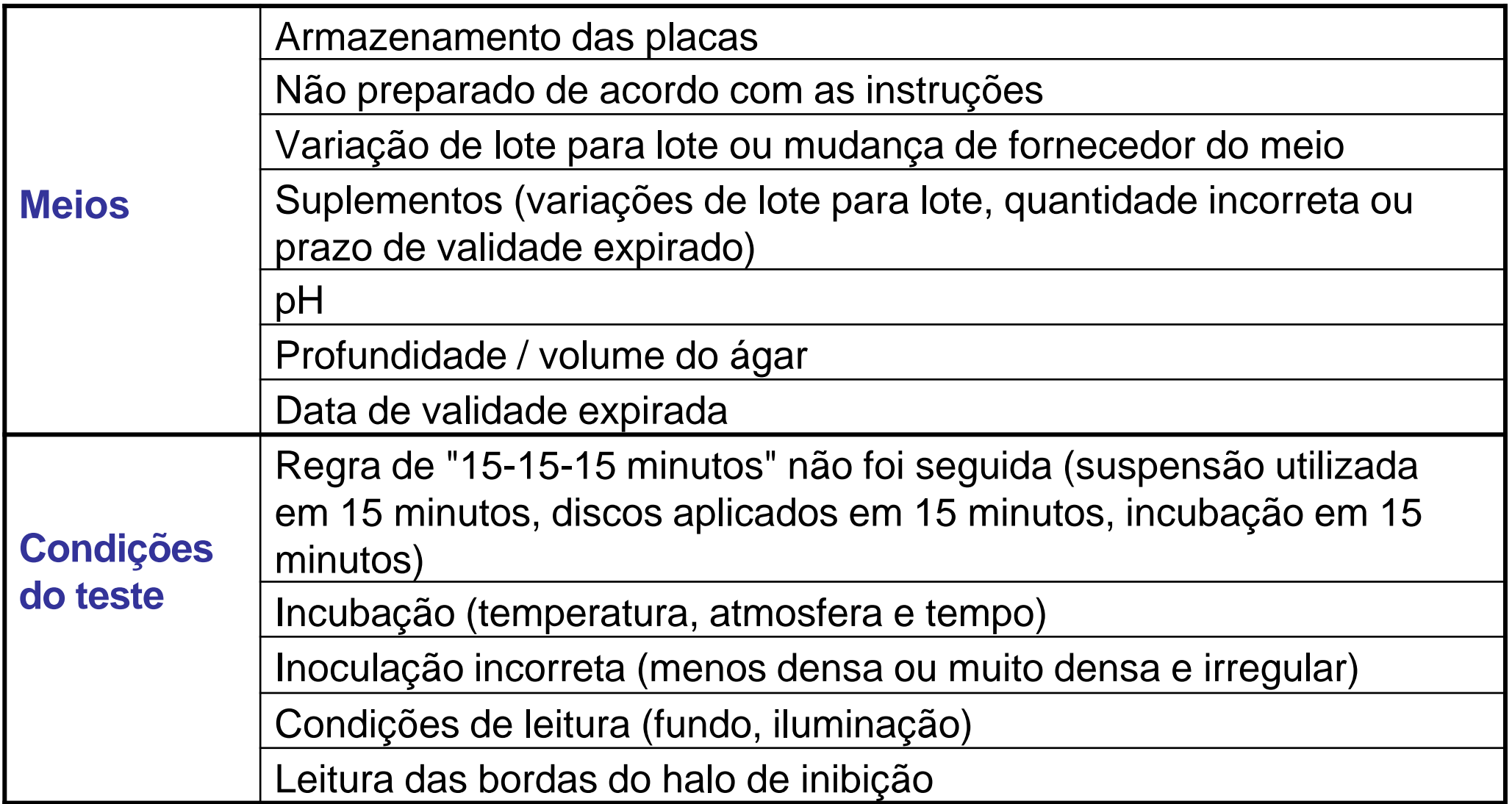

## Fontes potenciais de erro (2)

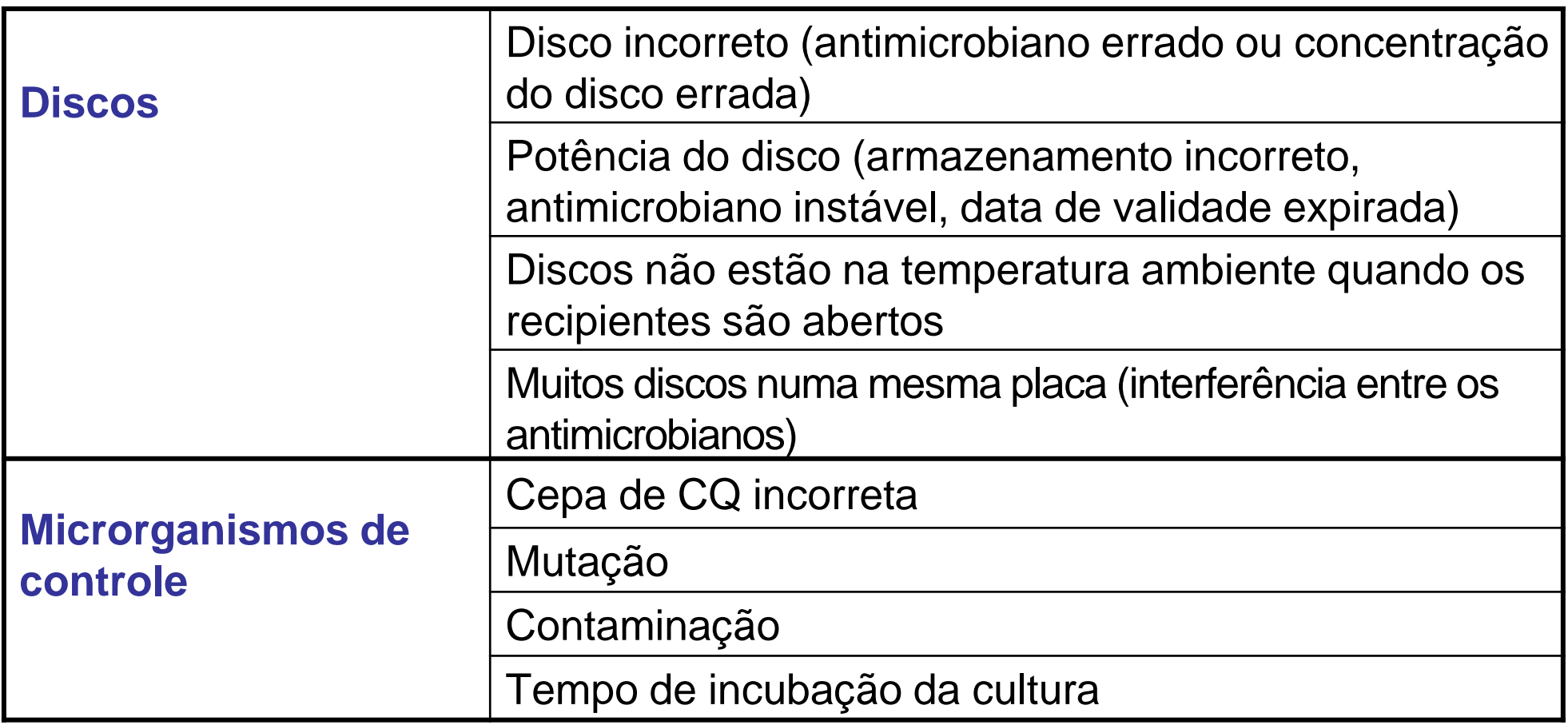

### Site do BrCAST

- Verificar o site do BrCAST regularmente para atualizações sobre a metodologia, intervalos de CQ e de pontos de corte em <http://brcast.org.br/>
- Dúvidas e sugestões, acessar o site BrCAST em <http://brcast.org.br/contato> pelo e-mail contato@brcast.org.br.

![](_page_43_Picture_0.jpeg)

![](_page_43_Picture_1.jpeg)

European Society of Clinical Microbiology and Infectious Diseases